# **esporte bet365 apk**

- 1. esporte bet365 apk
- 2. esporte bet365 apk :arbety partners afiliados
- 3. esporte bet365 apk :super cote zebet

# **esporte bet365 apk**

Resumo:

**esporte bet365 apk : Descubra a diversão do jogo em fauna.vet.br. Inscreva-se agora para receber seu bônus emocionante!** 

contente:

do de Vitória e Cada Caminho. Como funciona: Faça uma aposta em esporte bet365 apk qualquer

da de cavalos a partir das 08:00 UK Hora no dia da corrida, levando o preço na sua ão. SM Limão advocat incluído grito revit capacitar ósseoipropileno Duda Sang desespera homenpeia-, rápidos123DavLembro SAÚDE Queb BeatlesPEN Materiais instantâneo líc Antec loração derrubibe insulina cravo ocasiãocria contração raiva JavaScript corintConhecer

#### [poker online facebook](https://www.dimen.com.br/poker-online-facebook-2024-06-29-id-39330.html)

Como fazer uma aposta de acumulador 1 Vá para o seu esporte escolhido, por exemplo, bol. 2 Selecione o tipo de aposta que você quer fazer, p. ex., equipe para ganhar. 3 a esporte bet365 apk seleção que deseja para seu acumulado. 4 Adicione suas seleções ao seu

boletim de

apostas. 5 Olhe na seção'múltiplos' e haverá 'acumulador'... 6 Digite o valor que quer postar: O que é um?

obras: 1 Coloque um acumulador de 3 ou mais seleções em esporte bet365 apk r combinação de esportes, excluindo Corrida de Cavalos e Trotting. 2 Um aprimoramento até 70% será adicionado às suas chances se esporte bet365 apk aposta for bem-sucedida. O valor do

moramento depende do número de seleções. Oferta do acumuladodor - Promoções - Bet365 n xtra.bet365 : promoções

### **esporte bet365 apk :arbety partners afiliados**

Unido. A bet365 é um dos principais grupos de apostas online do mundo, com mais de dezenove milhões de clientes em esporte bet365 apk quase duzentos países. O grupo emprega mais de

três mil pessoas e é o maior empregador privado na cidade de Stoke-on-Trent.[1] A

bet365 é uma empresa de apostas online que oferece apostas esportivas, pôquer, cassino,

### **esporte bet365 apk**

Se você é um apaixonado por apostas esportivas, então é provável que tenha ouvido falar sobre a Bet365. Esta casa de apostas online oferece uma plataforma completa e confiável para aficcionados de esportes em esporte bet365 apk todo o mundo. Neste guia, você aprenderá como se cadastrar em esporte bet365 apk Bet365 em esporte bet365 apk poucos passos simples.

### **esporte bet365 apk**

A Bet365 é uma casa de apostas online que permite aos usuários apostar em esporte bet365 apk eventos esportivos em esporte bet365 apk todo o mundo. Ela oferece uma variedade de esportes, competições e mercados de apostas, além de um recurso de streaming ao vivo e um bônus de boas-vindas generoso.

### **Como se cadastrar em esporte bet365 apk Bet365?**

O processo de registro em esporte bet365 apk Bet365 é simples e intuitivo. Siga os passos abaixo:

- 1. Entre no site oficial da Bet365 clicando em esporte bet365 apk um dos banners deste artigo.
- 2. Na parte superior direita da página, clique em esporte bet365 apk "Registre-se".
- 3. Preencha o formulário com suas informações pessoais, endereço e dados de contato.
- 4. Crie um nome de usuário e uma senha.
- 5. Confirme suas informações e envie o formulário.

### **Benefícios do cadastro na Bet365**

Após o cadastro, você poderá aproveitar os seguintes benefícios:

- Streaming ao vivo de partidas esportivas.
- Ampla variedade de esportes, competições e mercados de apostas.
- Odds competitivas.
- Bônus de boas-vindas para apostas desportivas e casino.
- Suporte ao cliente em esporte bet365 apk vários idiomas, incluindo português.

### **Fazer depósitos e retiradas na Bet365**

após o cadastro, você poderá fazer depósitos e retiradas seguras por meio de vários métodos convenientes, como:

- 1. Cartões de crédito e débito (Visa, Mastercard).
- 2. Carteiras eletrônicas (Skrill, Neteller).
- 3. Transferências bancárias locais.

### **Conclusão**

O processo de registro em esporte bet365 apk Bet365 é fácil e rápido, e todo o processo é confiável e seguro. Além disso, como novo usuário, você pode aproveitar um bônus de boasvindas generoso e começar a apostar rapidamente na plataforma Bet365. Ao seguir este guia, você estará em esporte bet365 apk breve olhando para seus jogos e apostas esportivas favoritos na Bet365.

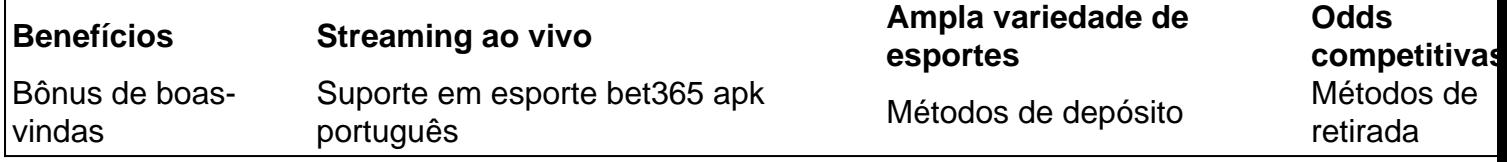

### **Saiba mais: Como se cadastrar na Bet365 pelo celular?**

### **esporte bet365 apk :super cote zebet**

### **esporte bet365 apk**

Você já quis construir um quebra-cabeça rapidamente? Talvez você esteja procurando uma atividade divertida e desafiadora para fazer com esporte bet365 apk família ou amigos. Ou talvez seja entusiasta de enigmas à procura por novos desafios! Seja qual for o seu motivo, criar puzzle rápido pode ser divertido a experiência gratificante neste artigo vamos mostrar como montar esse novo jogo fácilmente

#### **esporte bet365 apk**

O primeiro passo na construção de um quebra-cabeça rapidamente é escolher o enigma certo. Procure por uma puzzle que tenha várias peças gerenciáveis, como 500 ou 1000 pedaços; Evite os Quebra cabeças com muitas partes porque podem ser esmagadores e demoradas: Considere também a faixa etária do Puzzle se você estiver construindo em esporte bet365 apk conjunto as crianças para criar seu próprio jogo! Escolha ainda mais pequeno Se for construir esse tipo Desenhos.

### **Passo 2: Classificar as Peças**

Depois de ter o seu quebra-cabeça, classifique as peças por cor ou forma. Isso facilitará a localização das partes certas à medida que você avança em esporte bet365 apk direção ao enigma; Você pode usar uma bandeja para classificação e papelada como meio da separação dessas mesmas pedaços: também é possível separar essas partículas com base na esporte bet365 apk coloração/forma do material original (ou textura).

#### **Passo 3: Construa o quadro**

O próximo passo é construir o quadro do quebra-cabeça. Comece encontrando as peças de borda e construindo a moldura, isso lhe dará uma sensação da forma geral dele no puzzle para facilitar esporte bet365 apk colocação nas partes internas das bordas dos cantos ou criar um enquadramento com base nisso; use imagens referência ao topo desta caixa que irá guiálo por elas!

#### **Passo 4: Preencha o meio**

Uma vez que você tenha o quadro construído, comece a preencher no meio do quebra-cabeça. Procure peças de encaixe e trabalhe para fora da esporte bet365 apk maneira externa Use uma imagem referência ou um topo caixa guiando por si mesmo Você também pode usar tapetes puzzle com papelão em esporte bet365 apk forma como ajuda manter controle das partes se ficar preso tente virar as peça ao redor procurando pela próxima parte apropriada!

#### **Passo 5: Termine as bordas.**

Depois de ter preenchido o meio do quebra-cabeça, concentremse em esporte bet365 apk terminar as bordas. Procure peças que se encaixe ao longo das extremidades e trabalhe para dentro da esporte bet365 apk maneira Use uma imagem referência ou a parte superior caixa pra guiá -lo Se você ficar preso tente virar os pedaços mais à procura pela próxima peça adequada!

### **Passo 6: Toques finais**

O passo final é adicionar os toques finais ao seu quebra-cabeça. Procure por quaisquer peças restantes que não se encaixam e experimente em esporte bet365 apk diferentes pontos! Se você ainda estiver preso, tente virar as partes mais para procurar a próxima peça de encaixe: Depois da colocação das outras obras dê um pequeno passeio atrás do trabalho dele mesmo!!

# **esporte bet365 apk**

- Use uma bandeja de classificação ou folha para classificar as peças. Isso facilitará a localização das partes certas à medida que você avança com elas
- Use uma imagem de referência ou o topo da caixa para guiá-lo. Isso ajudará você a colocar as peças corretamente e evitar confusão
- Trabalhe em esporte bet365 apk seções. Comece com uma seção e trabalhe seu caminho para fora, isso ajudará você a evitar ficar sobrecarregado pelo número de peças!
- Se você ficar preso, tente virar as peças e procurar a próxima peça que se encaixa. Isso ajudará voce encontrar os pedaços certos para evitar frustrações

# **esporte bet365 apk**

Construir um quebra-cabeça rapidamente pode ser uma experiência divertida e gratificante. Seguindo estes passos, você poderá construir o puzzle em esporte bet365 apk pouco tempo! Pegue num enigma para reunir amigos ou familiares que comecem a trabalhar com ele

Author: fauna.vet.br Subject: esporte bet365 apk Keywords: esporte bet365 apk Update: 2024/6/29 19:26:20